La télésanté au CISSS de la Gaspésie

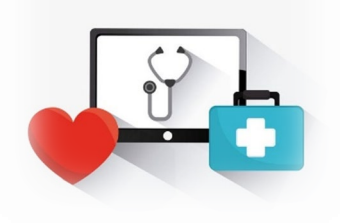

#### **Dans ce bulletin**

- Nouvelles fonctionnalités dans **Teams**
- Formation sur la télécopie infonuagique
- Plan de transformation numérique (PTN) du secteur de la santé et des services sociaux (SSSS)
- Visite d'Agrément Canada Norme télésanté
- Communauté de partage Télépratique de l'Institut universitaire en DI et en TSA
- Choix de l'outil à utiliser en fonction de la situation et des besoins de l'usager
- Téléconsultations : rappel des obligations professionnelles et déontologiques de la part du Collège des médecins du Québec (CMQ) et de l'Ordre des infirmières et infirmiers du Québec (OIIQ)
- Vous avez un projet en télésanté?
- Soutien technique en télésanté
- Pour en savoir plus

# **BULLETIN 3 - TÉLÉSANTÉ DU CISSS DE LA GASPÉSIE – JUILLET 2021**

L'équipe de déploiement de la télésanté travaille de concert avec les services désireux de mettre sur pied un projet en télésanté ou de bonifier leur offre de service grâce à la télésanté. Nous sommes là pour vous accompagner! Vous pouvez nous rejoindre par courriel à [equipe.telesante.cisssgaspesie@ssss.gouv.qc.ca](mailto:equipe.telesante.cisssgaspesie@ssss.gouv.qc.ca) afin de convenir d'une rencontre pour le projet que vous avez en tête.

Prenez note que le bulletin fera relâche pour le mois d'août. Nous nous retrouverons en septembre. Bonnes vacances à toutes et à tous!

L'équipe de déploiement en télésanté du CISSS de la Gaspésie

# **Nouvelles fonctionnalités dans Teams**

• L'organisateur peut verrouiller la réunion pour éviter les tentatives d'accès indésirables à la rencontre. Il suffit de faire afficher la liste des participants, cliquer sur les **…** et choisir Verrouiller la réunion.

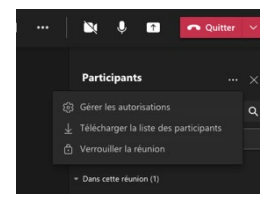

- **La fonctionnalité permettant l'accès à une rencontre Teams à l'aide d'un numéro de rencontre,** a malheureusement été reportée à une date ultérieure par Microsoft. Nous vous tiendrons informés des développements à ce sujet.
- À venir plus tard cet été : L'option de création de petits groupes sera disponible pour les présentateurs et non seulement pour l'organisateur.

L'application Bookings est maintenant disponible. Celle-ci permet de partager un agenda avec des collaborateurs ou des usagers pour qu'ils puissent réserver une rencontre Teams avec vous selon les disponibilités que vous aurez mises. Formation à venir en septembre.

# **Télécopie infonuagique**

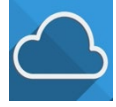

Solange Gagné a offert récemment une courte présentation sur l'utilisation de la télécopie infonuagique. Vous pouvez visionner l'enregistrement de cette présentation ici : <https://vimeo.com/566039458>

Vous pouvez également consulter la page web du RQT à ce sujet :

<https://telesantequebec.ca/professionnel/telecopie-infonuagique/>

# **Plan de transformation numérique (PTN) du secteur de la santé et des services sociaux (SSSS)**

Des ateliers de réflexion sur la transformation numérique du secteur de la santé et des services sociaux

(SSSS) se sont terminés vers la mi-mai. Ces ateliers ont permis d'alimenter la stratégie de transformation numérique du SSSS et d'identifier les initiatives numériques à intégrer au PTN. Un Baromètre numériQc | Gouvernement du Québec (quebec.ca) a été mis en place afin de mesurer annuellement la progression de la transformation numérique des organisations. La stratégie de transformation numérique du SSSS est à venir.

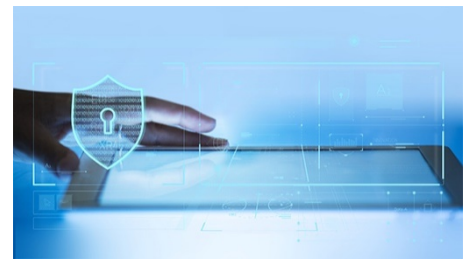

### **Visite d'Agrément Canada – Norme Télésanté**

Vous avez été informés qu'Agrément Canada visiterait notre établissement en **ACCREDITATION** AGRÉMENT septembre prochain. La télésanté fera partie des services évalués. Plusieurs actions seront donc entreprises d'ici l'automne pour répondre aux exigences de la Norme

Télésanté. Une section spéciale de bulletin 4 sera réservée à cette fin.

[https://telesantequebec.ca/wp-content/uploads/2020/12/FR\\_AC-\\_HSO\\_COVID\\_19\\_Trousse\\_Telesante-](https://telesantequebec.ca/wp-content/uploads/2020/12/FR_AC-_HSO_COVID_19_Trousse_Telesante-3.pdf)[3.pdf](https://telesantequebec.ca/wp-content/uploads/2020/12/FR_AC-_HSO_COVID_19_Trousse_Telesante-3.pdf)

**Communauté de partage Télépratique de l'Institut universitaire en DI et en TSA (rattaché au CIUSSS de la Mauricie-et-du-Centre-du-Québec)**

La communauté de partage de l'Institut universitaire en DI et en TSA du CIUSSS de la Mauricie-et-du-Centre-du-Québec désire partager ses outils et documents élaborés en regard de la télépratique. Le centre documentaire de son site regroupe plus de 100 documents de référence:

- Capsules vidéo d'accompagnement en période de crise;
- Capsules vidéo tutoriel pour la télépratique;
- Synthèses de recension de littérature scientifique;
- Normes et outils technologiques;
- Fiches techniques et guides cliniques;
- Outils et activités.

Vous pouvez y adhérer en vous inscrivant à: [formation-iu@ssss.gouv.qc.ca](mailto:formation-iu@ssss.gouv.qc.ca)

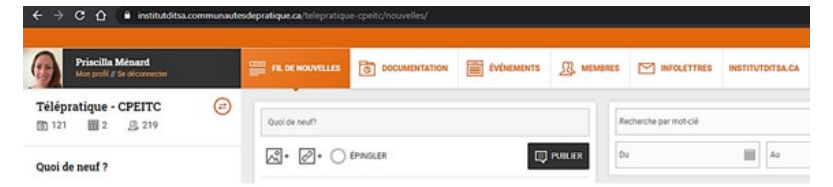

De plus, la communauté de partage aimerait connaître l'intérêt des intervenants en DI-TSA-DP concernant la tenue d'un midi conférence visant à approfondir les différents outils partagés. Vous pouvez signifier votre intérêt à :

[https://app.smartsheet.com/b/form/8854ed01b5654365bd6a0195611b619e.](https://app.smartsheet.com/b/form/8854ed01b5654365bd6a0195611b619e)

#### **Choix de l'outil à utiliser en fonction de la situation et des besoins de l'usager**

Réf. : [Utilisation](https://publications.msss.gouv.qc.ca/msss/fichiers/2021/21-915-01W.pdf) de la télésanté en vertu du décret d'urgence sanitaire (PDF 1012 Ko)

#### 2.3 Choix de l'outil ou de la plateforme à utiliser compte tenu de la situation du patient et de ses besoins

Avant de choisir un moyen de télécommunication, le professionnel doit prendre en considération les préférences du patient et les éléments suivants :

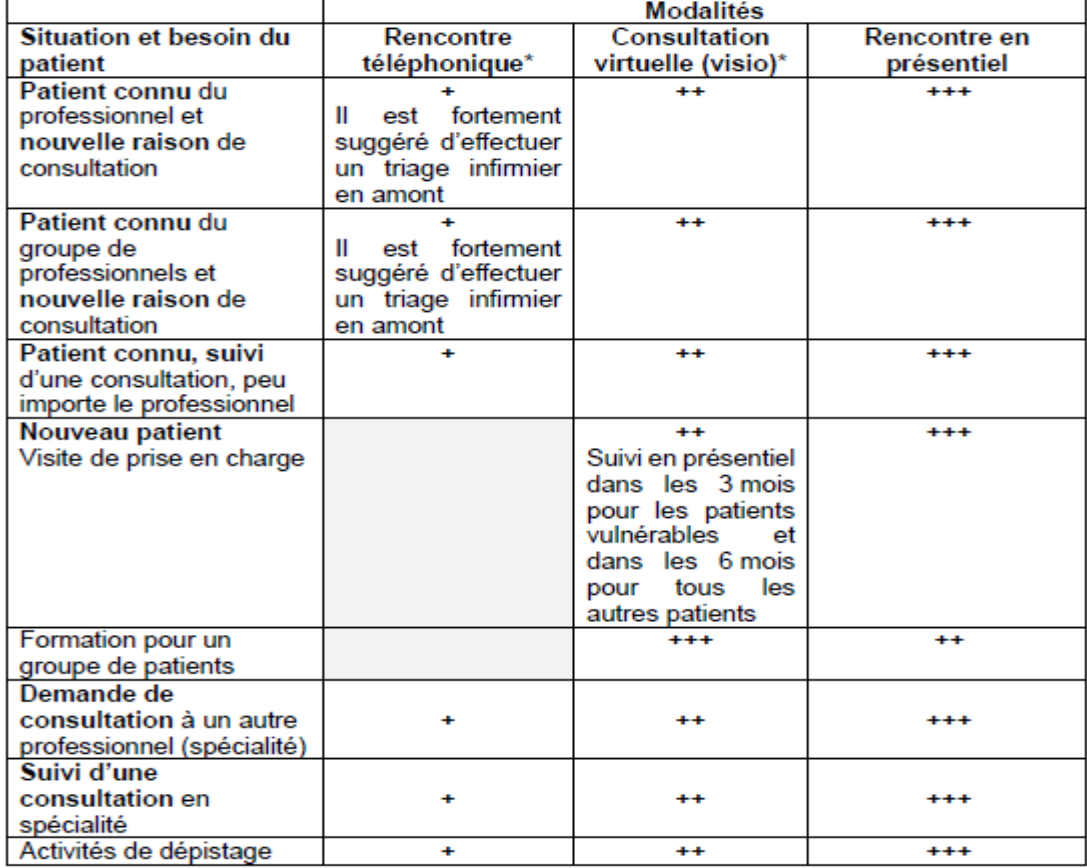

+ Activités possibles avec efforts minimes; permet d'évaluer seulement à l'oral. Légende : ++ Activités possibles nécessitant une mise en œuvre plus étoffée que les consultations téléphoniques et permettant l'oral ainsi que le non-verbal. +++ Activités de référence.

L'effort pour la mise en œuvre de la modalité de consultation et le niveau de complexité de la consultation en elle-même détermine le classement de la modalité.

<sup>\*</sup> Le nombre de minutes minimales recommandées pour une visite téléphonique ou virtuelle est de 10 minutes.

Autre document pertinent sur l'utilisation des outils technologiques pour une consultation :

Fiche 2 – Rencontre en personne ou [téléconsultation](http://www.cmq.org/publications-pdf/p-1-2021-02-18-fr-rencontre-en-personne-teleconsultation-comment-trancher.pdf?t=1614798071517) : comment trancher? (PDF 34 Ko) [http://www.cmq.org/publications-pdf/p-1-2021-02-18-fr-rencontre-en-personne-teleconsultation](http://www.cmq.org/publications-pdf/p-1-2021-02-18-fr-rencontre-en-personne-teleconsultation-comment-trancher.pdf?t=1614798071517)[comment-trancher.pdf?t=1614798071517](http://www.cmq.org/publications-pdf/p-1-2021-02-18-fr-rencontre-en-personne-teleconsultation-comment-trancher.pdf?t=1614798071517)

# **Téléconsultations : rappel des obligations professionnelles et déontologiques**

Par cette publication du 15 juillet dernier, le Collège des médecins du Québec (CMQ) et l'Ordre des infirmières et infirmiers du Québec (OIIQ) souhaitent rappeler à leurs membres respectifs que peu importe le mode de dispensation des soins, le professionnel concerné doit respecter en tout temps ses devoirs et obligations professionnels et déontologiques. Ses responsabilités sont les mêmes, que les soins soient prodigués en présentiel ou à distance, y compris via des plateformes privées de télémédecine. (Téléconsultations : [rappel des obligations](http://www.cmq.org/nouvelle/fr/teleconsultations-rappel-obligations-professionnelles-deontologiques.aspx) professionnelles et déontologiques)

## **Vous avez un projet en télésanté?**

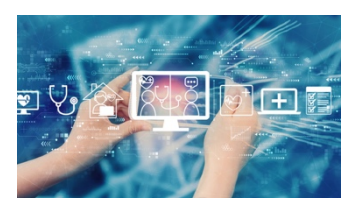

L'équipe de déploiement en télésanté du CISSS de la Gaspésie est là pour vous accompagner! Contactez-nous pour en discuter à [equipe.telesante.cisssgaspesie@ssss.gouv.qc.ca.](mailto:equipe.telesante.cisssgaspesie@ssss.gouv.qc.ca)

## **Soutien technique en télésanté**

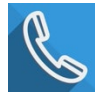

# **Soutien technique de première ligne** :

- Pour les problèmes nécessitant une réponse immédiate : support informatique de la DRI, numéro de téléphone unique 1-844-368-2349
- Pour les autres demandes : support informatique de la DRI par une requête Octopus

**Soutien technique pour les projets pilotes spécifiques**: Solange Gagné, copilote technologique télésanté (418 759-3443 poste 2221).

## **Pour en savoir plus**

Visitez la section télésanté sur le Web du CISSS de la Gaspésie :

- Par le lien dans l'intranet
- Sur le site Web [https://www.cisss-gaspesie.gouv.qc.ca/employes](https://www.cisss-gaspesie.gouv.qc.ca/employes-professionnels/telesante/)[professionnels/telesante/.](https://www.cisss-gaspesie.gouv.qc.ca/employes-professionnels/telesante/)

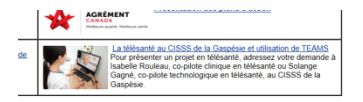

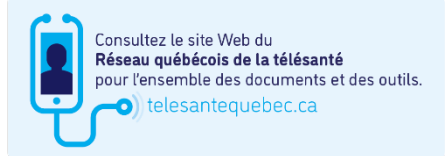

Le portail RQT (Réseau québécois de la télésanté) est en constante évolution. Nous vous invitons à le visiter régulièrement. Il contient un coffre à outils pour les professionnels, un coffre à outils pour les patients et d'autres informations pertinentes. [\(telesantequebec.ca\)](https://telesantequebec.ca/)